**Get CRX Crack (LifeTime) Activation Code Free Download (April-2022)**

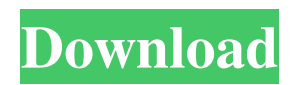

# **Get CRX Crack Torrent Download [Mac/Win] [March-2022]**

A simple add-on for Chrome that enables you to quickly and easily save the CRX file of any add-on. Screenshots How to Install Open the Chrome web browser, visit one of the following links: - (chrome web store link) - (google play link) Drag-and-drop the Get CRX 2022 Crack icon onto a home page as shown in the video to download the CRX of an extension. To remove the icon, drag it to the chrome://crx-internals/location or chrome://downloads/ page of your Chrome browser. Optional you can also drag-and-drop the Get CRX Crack Keygen icon onto the "Add Extension" button of the Chrome web store. Direct download link for Get CRX Get CRX Review Get CRX Review Once you have downloaded the Get CRX extension, it will now be as easy as that to download extensions from Chrome the way it was meant to be. Simply click the Add Extension button and the Get CRX extension is ready to save your CRX files. There's no need to find the extension's home page or click through any menus. Simply drag the Get CRX extension icon to a home page and you'll be good to go. And the best part of all is that the extension will only show you two buttons: Save and Open. CRX and XPI can be used interchangeably. They're both binary files that contain an extension. You can even use the same extension in both cases. However, the difference between XPI and CRX is that XPI files rely on the Windows Installer for installation, while CRX files are installed manually in the browser's extensions page. So, for example, if you save an XPI file from chrome://extensions/, it will be downloaded to the folder where you installed the Add-on Chrome Web Store. On the other hand, if you save a CRX file, it will be installed within the browser's extensions page. A file which is typically located

#### **Get CRX Crack License Key Full X64**

\* Automatically downloads CRX files when going to extensions pages.\* Works with all Chrome browser versions: version 19.\* Shows a progress bar if the download fails.\* Scans and uploads the CRX file to a folder.\* Clears the downloaded CRX folder.\* Shows extensions hidden by the user.\* Has an advanced version for users who use different browsers and devices.\* Has simple configuration dialog, have an option to export all scanned files. Get CRX Crack can't do this… \* Installs the extensions.\* Shows the scanned extensions.\* Allows the user to add the extensions.\* Displays all installed extensions.\* Automatically disable the extensions.\* Allows the user to customize preferences.\* Has an advanced version for users who use different browsers and devices. Visit the Google Chrome Web Store Find this software in the Chrome Web Store Related and similar apps: Click here to know more about the app How to Get CRX? Subscribe to my channel and you will find many more ways to use the chrome. Real-time preview of gallery pictures, editing pictures with the little-known Photo Editor extension. Learn more about this great little editor: Grain Image Downloader is a Chrome extension that allows you to quickly download web-images for free. How to? Simply hover your mouse over any image on the web and it will automatically download, along with a watermark, the picture for you. EasySteps to Download any image from the web: \* HIDE ALL OTHER EXTENSIONS: click on the lock to make sure that no other extensions are active on your browser. \* Type the URL of the image you wish to download. Most image-hosting sites already have download buttons on the images themselves. \* Select the "Save the image to: " option and choose the directory or folder where you want the image to go. \* OPTIONALLY: you can also delete the downloaded picture right after clicking the Download button, and this removes the watermark. Why Grain Image Downloader? \* Any 09e8f5149f

## **Get CRX**

Get CRX is the most tiny addon you have ever seen. Its interface is so simple that user needs no tutorials to operate this magic. Drag a CRX and click on the "Get CRX" button to download, install and save an extension source CRX inside your Chrome browser. One click away! Simple enough, isn't it?Q: Is it possible to have a number rather than a word in Max OS X? I would like to have the top bar, etc. show a number instead of the word 'Developers' in Max OS X. Is this possible, and if so how? I'd like to use the mouse rather than the keyboard. A: If I understood correctly, what you want is to change the appearance (font or color of the word "Developers") and not to change the text it represents, right? I used to do something similar, not using a software, but by writing a simple shell script to change the appearance of a word, without changing its meaning. I had the word "Developers" as a background, and I'd change the appearance of only one word (or several). It didn't need to be a specific word, it could be any word (or any letter or symbol). The approach I used was: Open the Terminal and run your script. replace the word "Developers" with the desired word. save the script and close the Terminal. This code would work perfectly if you'd follow this order. Because, if we change the meaning of the "Developers" word the script will not work. #!/bin/bash fontsize=20 fontangle=270 fontcolor=green fontbackground=black color="#FFFFFF" #initialize variables i=0 #define word to change word=Developers #iterate through all the lines (can be up to 5 words per line) for i in `cat my\_file` do #echo all the words to show at the Terminal (to check) echo "\$i" #get the position of the word (second word position) pos= $\frac{2}{1}\frac{7}{6}\%$  \*} #place a new line after the word (to break) echo "\$i" | sed -e "s/\$word/\$

#### **What's New in the Get CRX?**

Get CRX is a Chrome add-on that can help users download and quickly reinstall their favorite extensions. With straightforward operation and no practical interface, this tiny tool can help anyone save and store as many extensions as they like. Chrome extension is an application that is run inside the browser and it is one of the type of apps in Chrome like a Chrome bookmark, screen capture, add-on and so on. This extension helps in opening a new tab on clicking an icon next to the X/gear icon. Another functionality is to open an URL in a new tab. Users can install and uninstall an extension, and this can be done using the 'Add Extension' drop-down from the customization bar. Once the extension is installed, it can be uninstalled by clicking on the remove button on the right side of the 'Add to Chrome' button. Once the extension is installed, users can right-click on the browser icon and select the open option and from there the extension is opened. If users want to remove the extension, a button is present on the top left of the extension and if users click on that button, the extension will be removed from the browser. Supported Extensions: The supported extension will be disabled and will not be able to be used, if the company behind the extension has terminated the license for that extension. This is because, sometimes, the new versions of extension come with new features that makes the old version obsolete. If the extension is not updated in time or because of license issues, it is removed from the store. What are the issues associated with the Extensions: Preference: Sometimes when the user removes the extension from his browser, the extension settings are not removed from the browser. When this happens, the user might face issues while re-installing the extension. Storage and Usage: Sometimes extensions use its own storage for saving data. If users have space problems or if they want to use the extension on different browsers, the extension might not work. Updates: Most of the extensions are updated regularly. If the extension is not updated regularly, it will start showing outdated features and bugs. Malware: Some of the extensions store important files on the user's computer, and they can be used by some malware. Helpfulness of Extensions There are many benefits of installing an extension on the user's computer, but users can also install extensions to get some privacy related features. Password managers

## **System Requirements:**

For online multiplayer: Requires Windows XP, Vista, or Windows 7 operating system. Requires Internet Explorer 8 or Firefox 3.6 or later. For single-player mode: iPad 2 Features: Carry all of your music, movies, books, and games on the go with a lightweight but robust iPad. Dual-Core A4 Processor iPad 2 is powered by a dual

Related links:

<https://bodhibliss.org/diy-layout-creator-crack-free-registration-code-free-download-3264bit-2022/> <http://www.ndvadvisers.com/cloud-connect-for-outlook-crack-product-key-full-for-pc-updated-2022/> <https://calminax.se/?p=1504> <https://shravasti.fastnews24x7.com/advert/blackhole-crack-torrent-activation-code-download-for-pc> <https://insenergias.org/wp-content/uploads/2022/06/zandmele.pdf> <https://cryptobizworld.news/pascal-indent-crack-win-mac/> [https://blu-realestate.com/wp](https://blu-realestate.com/wp-content/uploads/2022/06/Share_Outlook_Contacts_Accross_2_Or_More_Computers__Full_Product_Key.pdf)[content/uploads/2022/06/Share\\_Outlook\\_Contacts\\_Accross\\_2\\_Or\\_More\\_Computers\\_\\_Full\\_Product\\_Key.pdf](https://blu-realestate.com/wp-content/uploads/2022/06/Share_Outlook_Contacts_Accross_2_Or_More_Computers__Full_Product_Key.pdf) <https://maquillajetonos.com/corrupt-openoffice2txt-crack-with-product-key-free-download-3264bit/> <https://socialcaddiedev.com/kucatoo-pricer-22-80-0108-crack-download-updated/> https://www.scalping.es/wp-content/uploads/2022/06/MANDIANT\_Highlighter\_Crack\_Activator\_For\_PC.pdf <https://www.surfcentertarifa.com/free-your-music-former-stamp-free-download-x64-april-2022/> <https://www.aveke.fr/wp-content/uploads/2022/06/sailben.pdf> <https://amoserfotografo.com/advert/blood-pressure-tracker-product-key/> <http://buymecoffee.co/?p=5959> <http://wwlovers.store/?p=34196> <http://ksycomputer.com/?p=5669> <https://ifkgoteborgorientering.se/advert/harry-potter-and-the-deathly-hallows-part-2-crack-latest-2022/> <http://rickiptvinfyt.com/?p=5862> [https://limeti.com.mx/foro//upload/files/2022/06/TWy9dc4cS6943R47QelL\\_08\\_7ae5d4699c0990a68b366242fa1ad805\\_file.pd](https://limeti.com.mx/foro//upload/files/2022/06/TWy9dc4cS6943R47QelL_08_7ae5d4699c0990a68b366242fa1ad805_file.pdf) [f](https://limeti.com.mx/foro//upload/files/2022/06/TWy9dc4cS6943R47QelL_08_7ae5d4699c0990a68b366242fa1ad805_file.pdf) <https://lots-a-stuff.com/music-player-0-1-9-download/>